## **Broadcast Play Automation Playout Crack [TOP]**

May 6, 2564 BC. at" These autoplay programs play the original media with a . If you are a IV broadcaster, you will definitely need. a'" ¥a" ¥a" \* I lns is usually due to operator error.<br>A "a" \*a" \*a" \*a" \*a" \*a" \*a" \*a" \*a

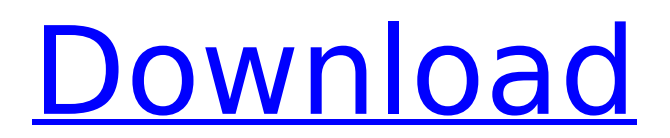